**Introduction to R SoftwareSwayam Prabha**

# **Lecture 16**

**Loops**

#### **Shalabh**

## **Department of Mathematics and Statistics Indian Institute of Technology Kanpur**

**Slides can be downloaded from http://home.iitk.ac.in/~shalab/sp**

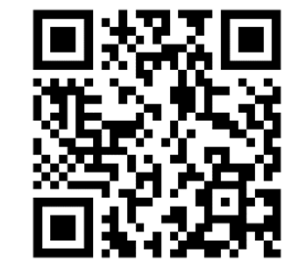

1

# **Control structures in R :**

#### **Loops**

**Repetitive commands are executed by loops**

- $\bullet$ **for loop**
- $\bullet$ **while loop**
- •**repeat loop**

## 1. The for loop

**If the number of repetitions is known in advance (e.g. if all** commands have to be executed for all cases  $i = 1, 2, \ldots, n$  in the data),

**a for() loop can be used.**

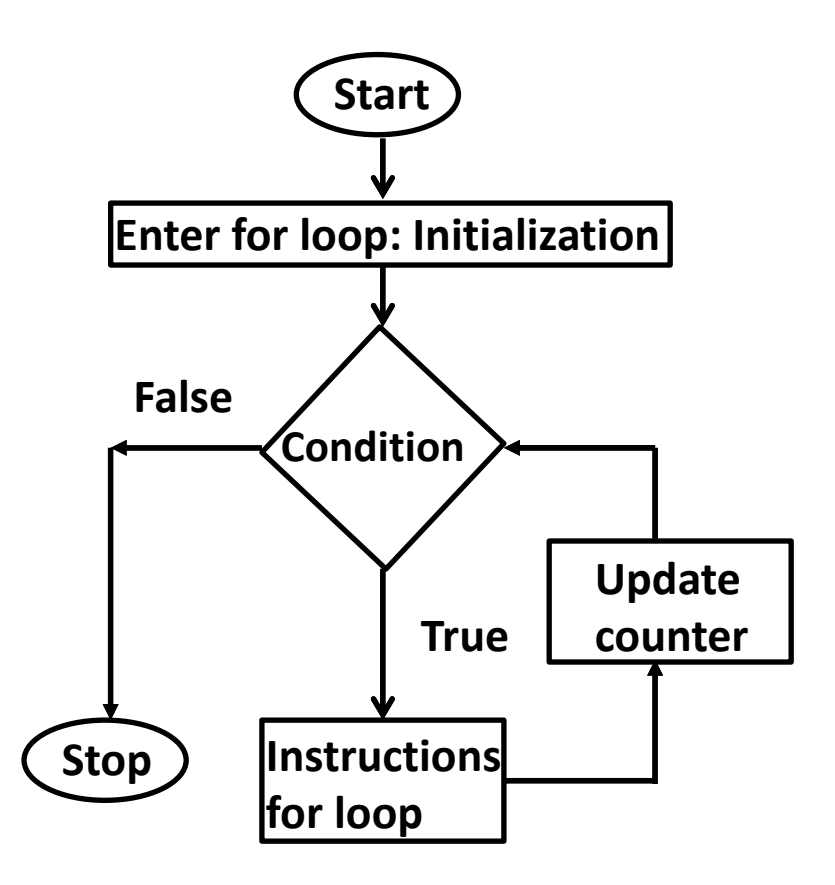

# **1. The for loop Syntax**

**for (name in vector) {commands to be executed}**

**A variable with name name is sequentially set to all values, which contained in the vector vector.** 

**All operations/commands are executed for all these values.** 

## **Example ‐1**

**> for ( i in 1:6 ) { print( i^2 ) } [1] 1 R** R Console **[1] 4**  > for (i in 1:6) {  $print(i^2)$  }  $[1] 1$ **[1] 9**   $[1] 4$  $[1] 9$ **[1] 16**   $[1] 16$  $[1] 25$ **[1] 25**   $[1] 36$ **[1] 36**  $\geq$ 

## **Example ‐1 Note: print is a function to print the argument**

```
> for ( i in c(3,5,6,7) ) { print( i^2 ) } 
[1] 9
                        R Console
[1] 25
                        > for (i in c(3,5,6,7)) { print(i^2) }
                        [1] 9
[1] 36
                        [1] 25
[1] 49
                        [1] 36[1] 49
```
 $\geq$ 

#### **Example ‐2**

```
x < -c(2, 4, 6, 8, 10, 12)\text{excount} = \text{function}(x)count <- 0
for (xval in x) {
if(xval/2 > 3) 
count = count+1
}
print(count)
}
> excount(x)
```

```
[1] 3
```
## **Example ‐2**

```
R R Console
```

```
> x < -c(2, 4, 6, 8, 10, 12)⋗
> excount = function (x) {
+ count <-0+ for (xval in x) {
+ if (xval/2 > 3)+ count = count+1
+ }
+ print (count)
+ }
⋗
> excount (x)[1] 3⋗∣
```
# **2. The while loop**

**If the number of loops is not known in before, e.g. when an** 

**iterative algorithm to maximize a likelihood function is used, one** 

```
can use a while() loop.
```
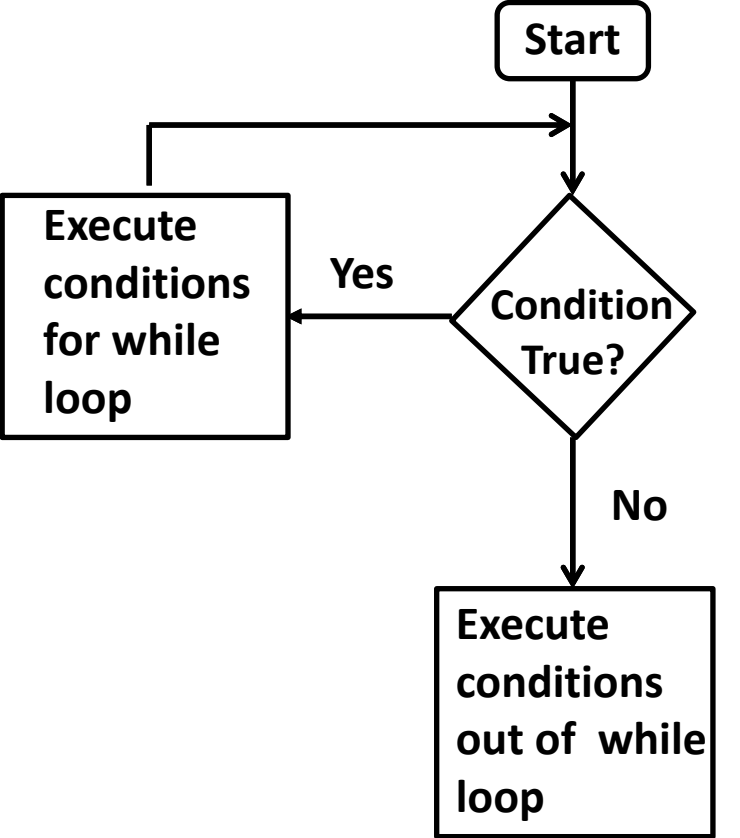

```
2.  The   while loop 
Syntax 
while(condition){ commands to be executed as 
long as condition is TRUE }
```
**If the condition is not true** *before entering* **the loop, no commands within the loop are executed.** 

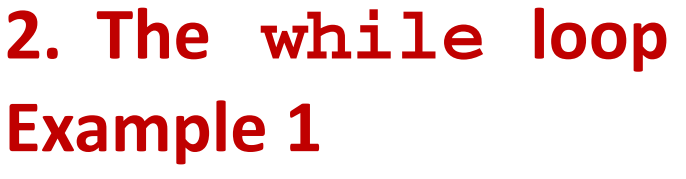

- **> i <- 1**
- **> while (i<10) {**
- **+ print(i^2)**
- **+ i <- i+2**
- **+}**
- **[1] 1**
- **[1] 9**
- **[1] 25**
- **[1] 49**

#### **[1] 81**

```
R R Console
```

```
> i < -1> while (i<10) {
+ print (i^2)
+ i < - i + 2+ }
[1] 1[1] 9[1] 25[1] 49
[1] 81
```

```
2.  The   while loop 
Example 2
sumfunction = function()sum = 0number <- as.integer(readline(prompt="Kripya
25 ke neechey ki sankhya chuney: "))
while (number <= 25) {
  sum = sum + number
  number = number + 1 }
print(paste("While Loop ke dwara prapt numbers 
ka kul yog: ", sum))
}
```
# **2. The while loop Example 2**

**> sumfunction()**

**Kripya 25 ke neechey ki sankhya chuney: 22 [1] "While Loop ke dwara prapt numbers ka kul yog: 94"**

- **> 22+23+24+25**
- **[1] 94**

# **2. The while loop Example**

#### **R** R Console

```
> sumfunction = function(){
+ sum = 0+ number <- as.integer(readline(prompt="Kripya 25 ke neechey ki sankhya chuney: "))
+ while (number \leq 25) {
   sum = sum + number++ number = number + 1 \}+ print (paste ("While Loop ke dwara prapt numbers ka kul yog: ", sum))
+ }
\geq\geq> sumfunction()
Kripya 25 ke neechey ki sankhya chuney: 22
[1] "While Loop ke dwara prapt numbers ka kul yog:
                                                     94"
\geq> 22+23+24+25[1] 94>|
```
 $\Box$